## **SYSTÈME D'AIDE A L'APPRÉCIATION DU RISQUE (SAAR)**

#### **RÈGLEMENT INTÉRIEUR**

## **Article 1 - Objet**

Il est créé par l'APSF un Système d'Aide à l'Appréciation du Risque (SAAR) ouvert à l'ensemble des sociétés de financement membres.

Le SAAR s'inscrit dans l'objet de l'APSF et vise notamment à :

- ß aider les sociétés membres à apprécier le risque encouru sur les clients qui les sollicitent pour un crédit, ainsi que le comportement sur le marché de leurs propres clients ayant des incidents de remboursement
- ß participer à la lutte contre le risque de surendettement des ménages et des entreprises.

## **Article 2 - Adhésion**

Peuvent adhérer au SAAR toutes les sociétés membres de droit de l'APSF.

Une demande d'adhésion préalable doit être adressée par la société membre à l'APSF afin de permettre sa prise en charge par le Système. L'accès aux informations ne court qu'à compter de la date d'adhésion.

La perte de qualité de membre de l'APSF implique le retrait immédiat de la qualité d'adhérent et la cessation dans les mêmes délais de l'accès aux informations contenues dans le Système.

#### **Article 3 - Adhérent et utilisateur**

Est considéré comme adhérent au SAAR toute société membre de l'APSF qui souscrit au présent règlement.

Est considéré comme utilisateur tout collaborateur de l'adhérent dûment habilité par ce dernier à accéder au Système, soit pour les besoins de son alimentation et de sa mise à jour, soit pour la consultation.

L'identité de l'utilisateur est nécessairement communiquée à l'APSF par l'adhérent.

L'adhérent s'engage à prendre toutes les dispositions nécessaires afin que n'accèdent au SAAR que les utilisateurs dûment habilités à cet effet, soit pour l'alimenter, soit pour le consulter. Il doit informer immédiatement l'APSF de tout changement afférent à ces personnes, surtout en cas de licenciement.

## **Article 4 – Profils d'adhésion**

Les membres ont la possibilité d'opter pour le profil d'adhésion de leur choix, tel que défini ci-après.

Les profils d'adhésion sont :

- **- Profil C :** Incidents de remboursement avec montants (en indiquant le niveau de gravité : impayé, prédouteux, douteux, compromis)
- **- Profil B :** Incidents de remboursement avec montants et engagements du client avec montants
- **- Profil A :** Incidents de remboursement avec montants, engagements du client avec montants et informations de score.

La procédure détaillée, jointe en annexe et qui fait partie intégrante du présent règlement intérieur, fixe les modalités pratiques de constitution du Système et de sa mise à jour.

L'adhérent a la possibilité de modifier le profil de convention s'il en exprime le souhait. L'adhésion à un profil de convention supérieur fait l'objet d'un accord préalable avec l'APSF pour sa prise en charge par le système. L'accès aux services offerts par le nouveau profil ne peut être ouvert de manière rétroactive par rapport à la date de démarrage de la convention initiale.

## **Article 5 - Modalités de l'information réciproque**

L'adhérent déclare au Système les clients selon l'un des profils choisi tel que défini à l'article 4 et à l'annexe à laquelle cet article renvoie. En échange, il bénéficie d'informations fournies à l'occurrence, selon ce même profil d'adhésion. En sus de ces informations, l'adhérent bénéficiera des statistiques détaillées et des études sur le comportement des clients, personnes physiques ou personnes morales, élaborées régulièrement par l'APSF.

## **Article 6 – Alimentation et mise à jour du Fichier**

La réussite du Système et son fonctionnement dans des conditions de disponibilité requises sont subordonnés à sa mise à jour régulière par les adhérents selon le profil d'adhésion choisi.

L'alimentation et la mise à jour du Système sont du ressort des adhérents, selon la procédure décrite en annexe. Les adhérents restent seuls responsables des informations qu'ils communiquent au Système.

## **Article 7 – Accès aux informations**

Sous réserve du respect du présent règlement intérieur, l'adhérent a accès au Système aux seules fins de :

- **-** connaître la situation des clients qui le sollicitent effectivement pour un crédit
- **-** procéder au suivi du comportement sur le marché de ses propres clients présentant chez lui des incidents de remboursement

Pour des raisons de sécurité, seuls ont accès au Système les utilisateurs tels que définis à l'article 3.

Toute consultation effectuée à d'autres fins est considérée comme une infraction passible de sanction.

#### **Article 8 – Utilisation des informations**

La décision d'octroi du crédit reste du ressort exclusif de l'adhérent au SAAR. Les informations sur les personnes physiques ou morales qui y sont inscrites ne peuvent en aucun cas être interprétées comme un veto de l'APSF à l'octroi du crédit à ces personnes.

#### **Article 9 – Hébergement des données**

Le Système est hébergé par la société «Maroc Connect» en vertu du contrat d'hébergement conclu entre l'APSF et ladite société. «Maroc Connect» réservera l'accès au SAAR aux adhérents selon les conditions et modalités définies contractuellement de manière tripartite entre Maroc Connect, l'APSF et l'adhérent.

# **Article 10 – Engagements réciproques**

L'APSF s'interdit d'utiliser à d'autres fins que celles prévues dans son objet, les informations transmises par les adhérents. Elle s'interdit également de transmettre la totalité du Fichier à quelque destinataire que ce soit, même s'il est adhérent au Système.

Les adhérents s'interdisent pareillement toute utilisation des informations contenues dans le Système auxquelles ils ont accès à d'autres fins que celles prévues dans son objet.

Toute transmission ou cession de ces informations est interdite, même entre établissements ayant des liens de capital ou des accords commerciaux, sauf quand tous les établissements concernés sont euxmêmes membres de l'APSF et adhérents du SAAR.

# **Article 11 – Respect du règlement**

Les prescriptions du présent règlement intérieur doivent être portées à la connaissance de tous les utilisateurs. Tout manquement constaté à ces prescriptions par les utilisateurs, toute consultation abusive ou dépassant exagérément le volume d'activité habituel, sont portés à la connaissance de l'adhérent.

## **Article 12- Sanctions**

Le Système perdrait la plus grande part de son efficacité dès lors que la fiabilité, la régularité et la sécurité des informations qu'il centralise ne seraient plus absolues.

Le Conseil d'Administration de l'APSF dispose des pouvoirs d'investigation les plus étendus pour opérer tous les contrôles qu'il juge nécessaires pour s'assurer de la mise à jour du Système et de l'utilisation de l'information qui en est faite. Il est habilité à prononcer les sanctions qu'il juge nécessaires pour maintenir le niveau de performance indispensable.

La non transmission dans les délais requis des mises à jour mensuelles est sanctionnée par la suspension de l'adhérent à l'accès au Système jusqu'à ce qu'elle soit effectuée. Si le défaut de mise à jour est répétitif, l'adhérent est averti et peut être exclu du SAAR.

Les détournements de finalité quand ils sont avérés sont sanctionnés par l'exclusion immédiate de l'adhérent, celui-ci assumera seul les poursuites dont il pourrait faire l'objet du fait de ces détournements.

L'exclusion ne dégage la responsabilité de l'adhérent concerné qu'après complète exécution de toutes ses obligations.

#### **Article 13 – Financement du Système**

Les adhérents accèdent au SAAR à travers le réseau de la société Maroc Connect en acquittant à cette dernière les frais d'installation et un abonnement mensuel tels qu'ils sont indiqués dans l'offre financière de Maroc Connect. En outre, les adhérents participent aux frais d'exploitation et de maintenance du SAAR aux conditions définies chaque année par le Conseil de l'APSF.

## **ANNEXE**

# MODALITÉS PRATIQUES D'ALIMENTATION, DE MISE A JOUR

# ET D'ACCÈS AU SAAR

L'alimentation tout comme la consultation du SAAR s'effectuent à travers un réseau dédié à l'APSF et aux adhérents par Maroc Connect.

## **1. Alimentation du Système**

L'alimentation s'effectue selon la procédure suivante :

#### ß **Constitution du fichier initial**

L'adhérent communique selon le profil d'adhésion choisi ses données arrêtées à la date convenue de démarrage du Système.

- **- Profil C :** Incidents de remboursement avec montants, en indiquant le niveau de gravité : impayé, prédouteux, douteux, compromis
- **- Profil B :** Incidents de remboursement avec montants et engagements du client avec montants
- **- Profil A :** Incidents de remboursement avec montants, engagements du client avec montants et informations de score.

#### **2. Mise à jour de la base de données**

L'adhérent procède mensuellement à la mise à jour de la base de données, dans les 15 jours au plus tard qui suivent chaque fin de mois.

Cette mise à jour s'effectue par l'utilisateur par accès direct au SAAR. L'utilisateur transmet au Système le fichier de son établissement arrêté à la fin du mois.

Le système est doté d'une fonction qui lui permet de juxtaposer ce fichier avec le fichier du mois précédent contenu dans sa mémoire. De ce fait, il détecte les incohérences éventuelles des informations fournies lors de la mise à jour avec celles communiquées antérieurement et en fait part immédiatement et convivialement au déclarant. Celui-ci, ainsi alerté, effectue la correction des erreurs relevées jusqu'à leur apurement. Ce contrôle est possible grâce au « bordereau d'envoi » transmis par l'utilisateur en même temps que le Fichier et qui indique les éléments suivants, en nombre :

- a) dossiers déclarés pour la première fois
- b) modification de dossiers déclarés antérieurement
- c) clôture de dossiers
- d) reprises de dossiers déclarés de nouveau après leur clôture.

## **3. Accès au SAAR**

L'accès au SAAR est ouvert aux utilisateurs tels que définis à l'article 3.

L'accès est subordonné à la déclinaison du code attribué à l'adhérent, du nom de l'utilisateur individuel et de son mot de passe.

L'utilisateur a la latitude de changer son mot de passe individuel s'il le souhaite. Outre le mot de passe, l'accès au SAAR ne peut se faire qu'à partir du poste de travail dont l'identifiant a été préalablement communiqué au système.

# **Identifiants à utiliser …**

La clientèle des sociétés membres est composée de particuliers, de professionnels « personnes physiques » et de professionnels « personnes morales ».

L'identification de ces différentes catégories de clients s'effectue comme suit :

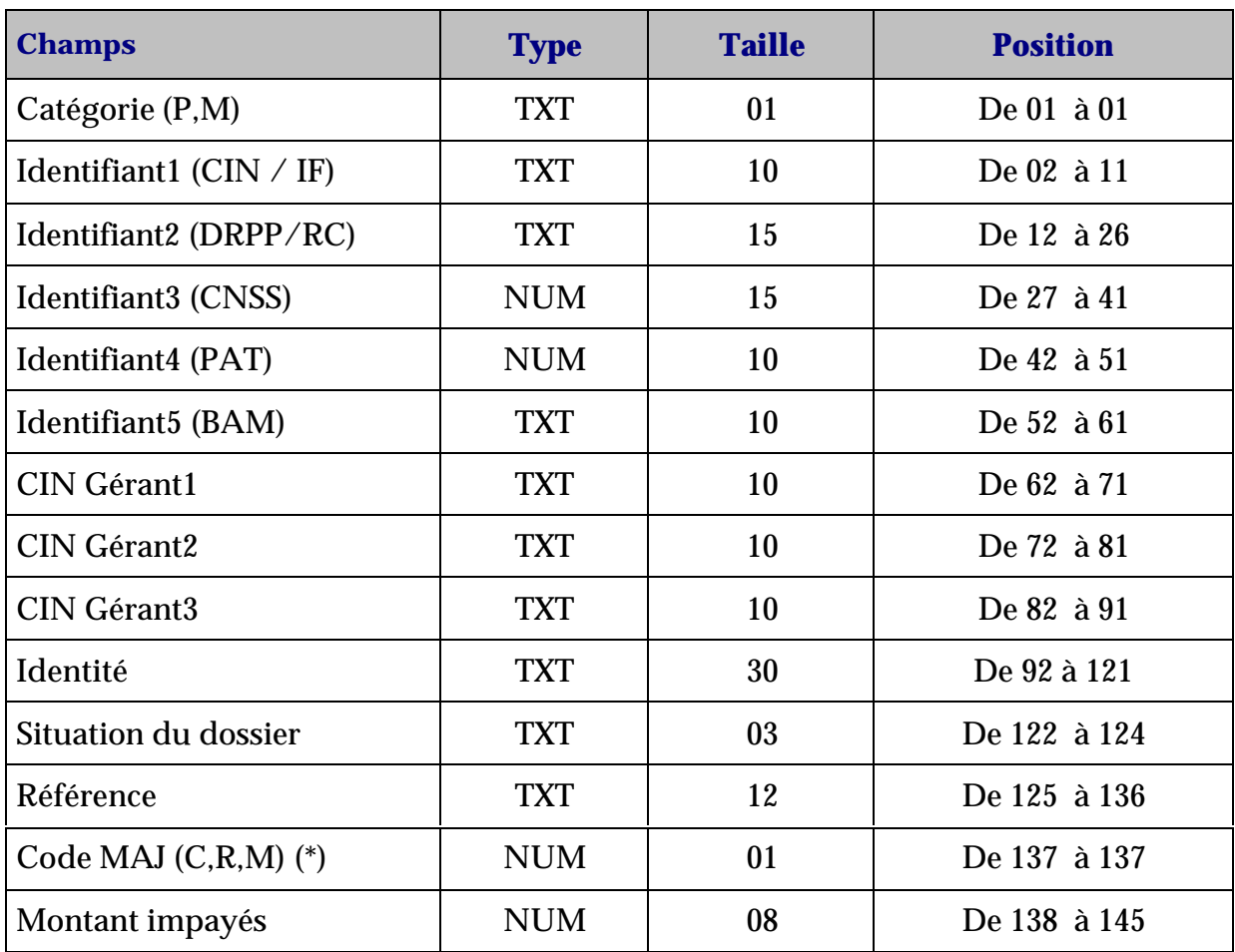

# **Champs à déclarer pour le profil « C »**

(\*) C : Création

R : Reprise

M : Mise à jour